# **Réussir l'exploitation de la veille en formation**

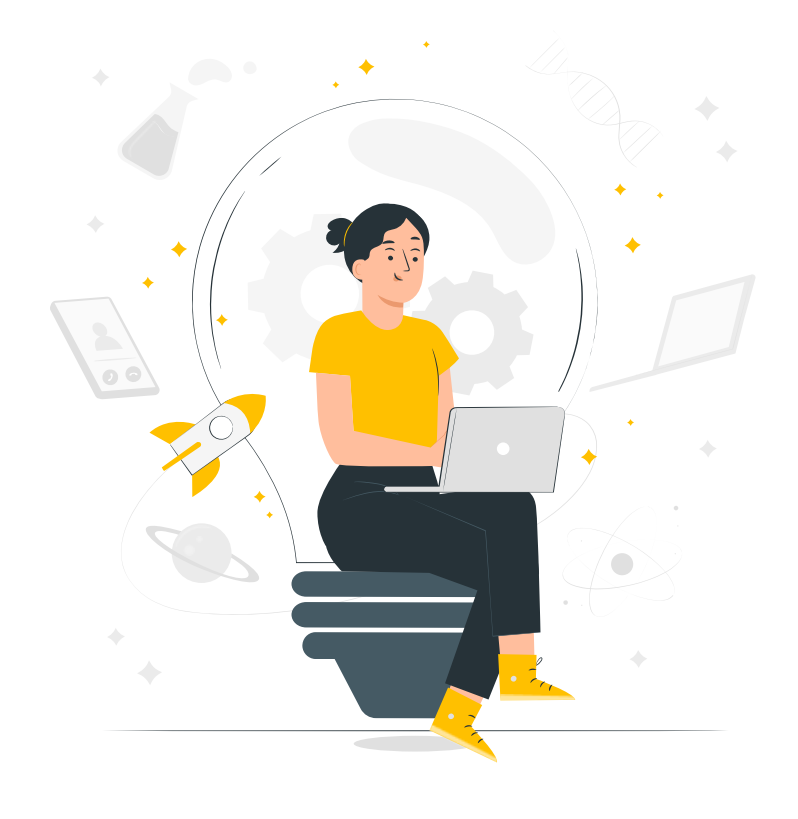

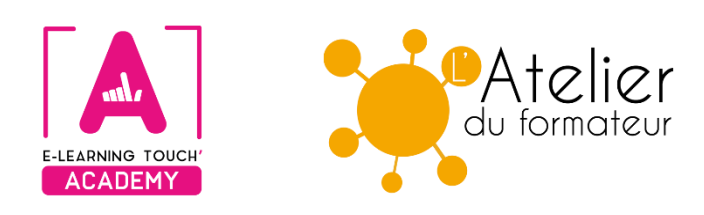

**Version 2024**

## **Caractéristiques**

## **Objectifs opérationnels**

Réussir l'exploitation de la veille en formation

## **Modalités**

**Durée :** deux sessions en classes virtuelles de 3h30 soit 7h00 de formation **Modalité spatiale :** à distance, sur plateforme LMS Moodle "E-learning Touch Academy" **Modalité temporelle :** synchrone **Format :** inter-entreprise / intra-entreprise **Nombre minimum de stagiaires :** 3 (intra nous consulter) **Nombre maximum de stagiaires :** 4 (intra nous consulter) **Tarif :** Nous consulter **Attestation de formation :** délivrée après réalisation de la formation **Nom du formateur et qualité :** Isabelle Dremeau, consultante formatrice en Digital Learning

## **Prérequis**

Connaître l'environnement Windows, les fonctions de base d'un traitement de texte et être initié à l'utilisation d'Internet

## **Public visé**

Formateurs-formatrices, responsables pédagogiques, responsables de dispositifs de formation, coordonnateurs-trices

## **Matériel nécessaire**

Accès internet haut débit | Webcam | Micro-casque | Double écran fortement conseillé

## **Calendrier**

Intra-entreprise : programmation sur mesure tout au long de l'année **Inter-entreprise :** dates des sessions annoncées sur **[https://academy.elearningtouch.com](https://academy.elearningtouch.com/)**

## **Accessibilité**

#### **Nos formations sont accessibles à toutes et tous.**

Nous compensons le handicap en formation en apportant des réponses individualisées et adaptées afin de rendre la prestation de formation « accessible » aux personnes en situation de handicap. Notre référente handicap, Sabrina DESEIGNE, est à votre disposition pour faciliter l'accessibilité à cette formation, procédera à l'adaptation des cursus, des méthodes et des outils pédagogiques pour répondre à chaque situation particulière, vous pouvez la contacter à l'e-mail suivant : **s.deseigne@elearningtouch.com**.

## **Programme**

## **Avant la formation**

S'assurer du bon accès à la plateforme de formation "E-learning Touch' Academy" Accéder au cours (identifiants et URL envoyés par mail) et effectuer les activités de positionnement

## **Classe virtuelle n° 1 (3h30)**

#### **Objectif :**

- ➢ Identifier les supports d'évaluation d'un dispositif de veille
- ➢ Concevoir un tableau de suivi des activités de l'exploitation des résultats de veille

#### **Programme :**

- ➢ Mise en œuvre de la veille : Quels acteurs ? Quels objectifs ? Quels livrables ?
- ➢ Tour d'horizon des différentes modalités de présentation des résultats de l'exploitation d'une veille ciblée (questionnaire de positionnement, infographies, banques de ressources, témoignages, etc ...)
- ➢ Présentation des indicateurs de pilotage pour assurer un suivi de veille

*Présentation du travail d'application à réaliser pour la deuxième classe virtuelle (env. 1h de travail personnel) à partir de documents proposés.*

## **Classe virtuelle n° 2 (3h30)**

**Objectif :**

➢ Concevoir un tableau de suivi des activités de l'exploitation des résultats de veille **Programme :**

- ➢ Analyse réflexive et retours sur le travail de mise en application réalisé
- ➢ Echanges de questions par rapport aux problématiques soulevées
- ➢ Présentation des réalisations

Conclusion

*Réalisation d'un tableau de bord permettant d'avoir un suivi de l'exploitation des résultats de l'activité de veille au sein d'un centre de formation.*

#### **Moyens pédagogiques**

Apports notionnels et méthodologiques, travail en autonomie guidée, analyses collectives et partage d'expériences.

## **Évaluation**

Réalisation de ressources via les outils proposés, publication et mutualisation

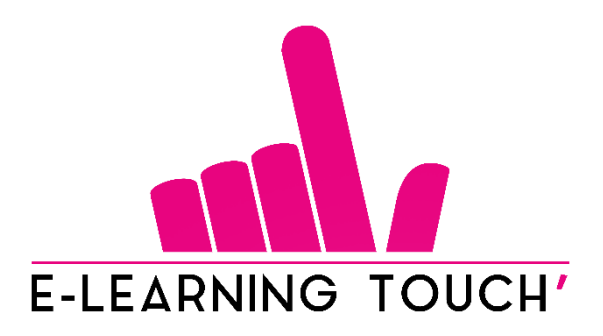

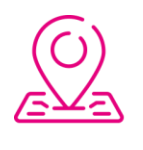

50 rue Antoine de Saint-Exupéry, ZAC de PRAT PIP, 29490 Guipavas

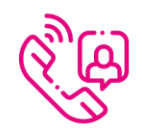

33 (0) 972 46 54 96

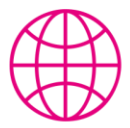

academy.elearningtouch.com

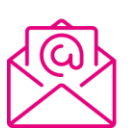

contact@elearningtouch.com

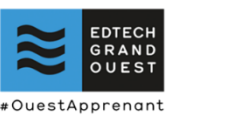

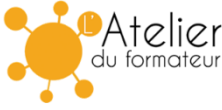